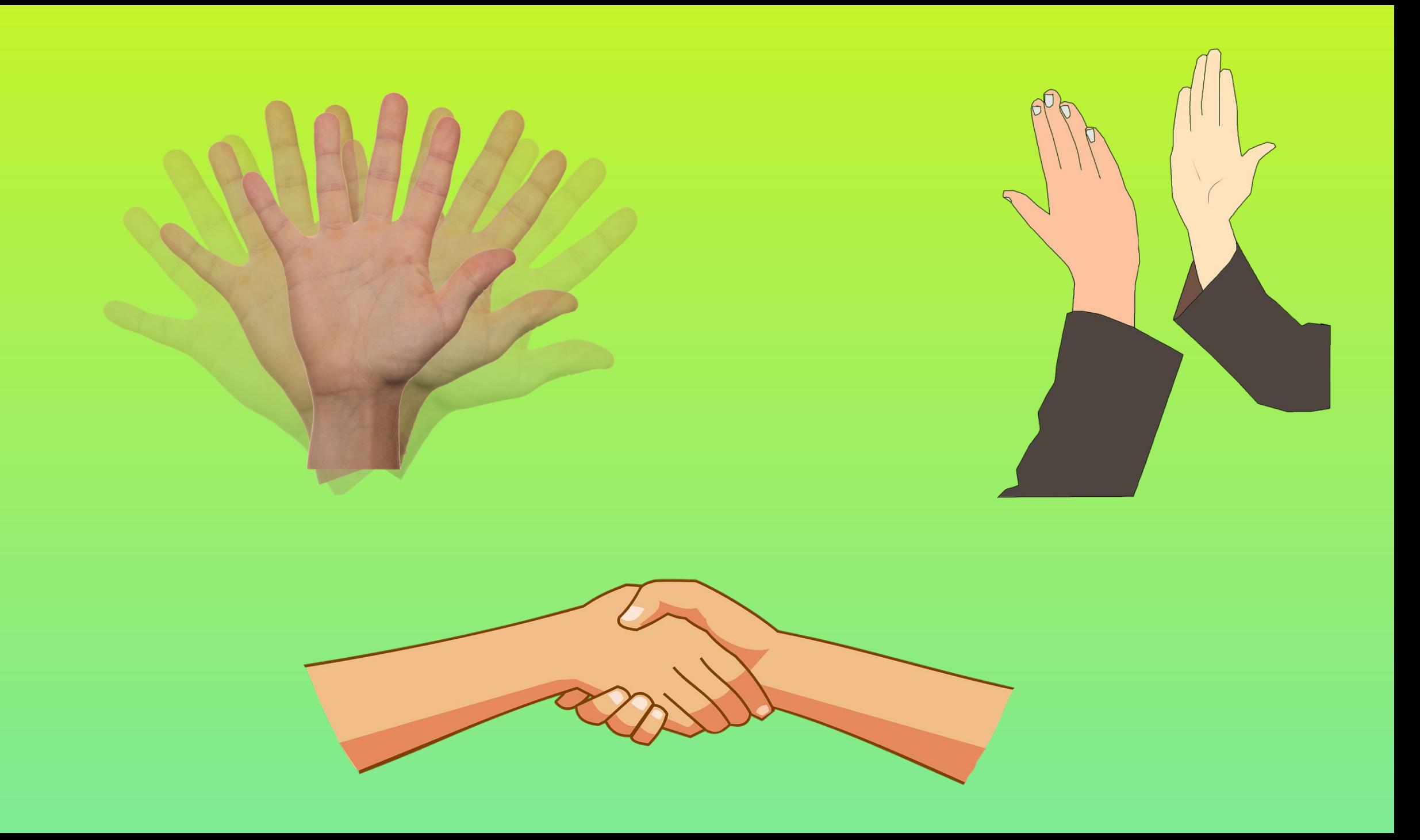

## **Quote// Цитата**

**The only man who makes no mistakes is the man who never does anything. Do not be afraid to make mistakes!**

**// Единственный человек, который не делает ошибок, это тот, кто никогда ничего не делает. Не бойтесь делать ошибки!**

### *Theodore Roosevelt*

## (Стрелка смещает на одну клетку) $\begin{picture}(120,111){\line(1,0){100}} \put(120,111){\line(1,0){100}} \put(120,111){\line(1,0){100}} \put(120,111){\line(1,0){100}} \put(120,111){\line(1,0){100}} \put(120,111){\line(1,0){100}} \put(120,111){\line(1,0){100}} \put(120,111){\line(1,0){100}} \put(120,111){\line(1,0){100}} \put(120,111){\line(1,0){10$

В тетради начертите траекторию движения жучка

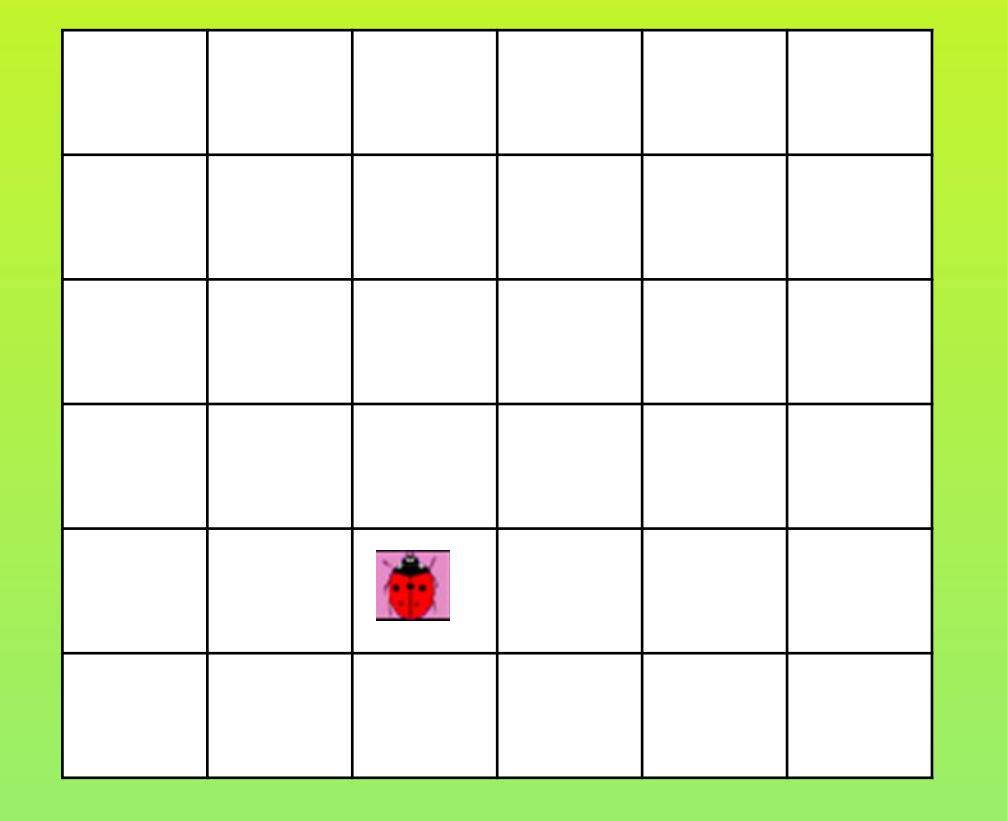

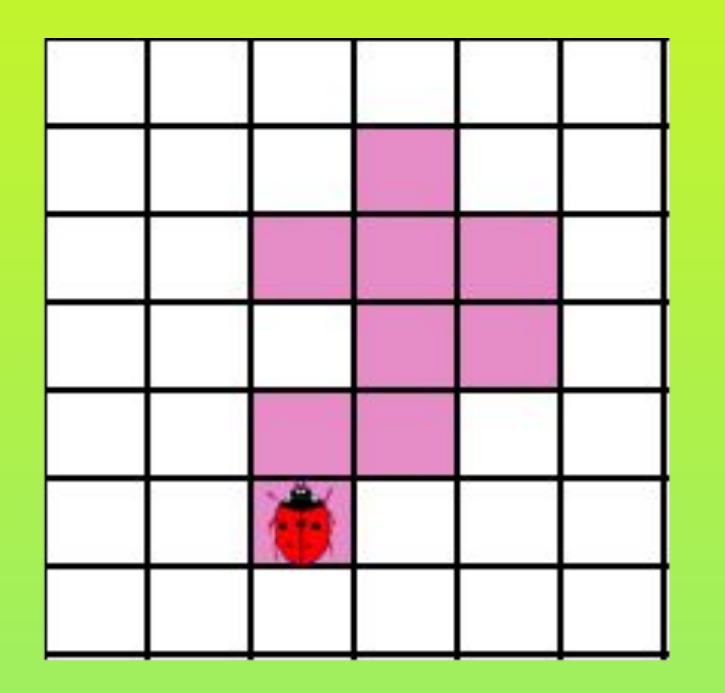

**Трассировка алгоритма** - это метод ручного моделирования выполнения кода, позволяющий вручную проверить правильность его работы перед компиляцией. Он также известен как "проверка регистрации."

**Один Шаг:** Количество каждого исполняемого оператора в вашем псевдокоде или исходный код.

## **Let's repeat what we learned Повторим**

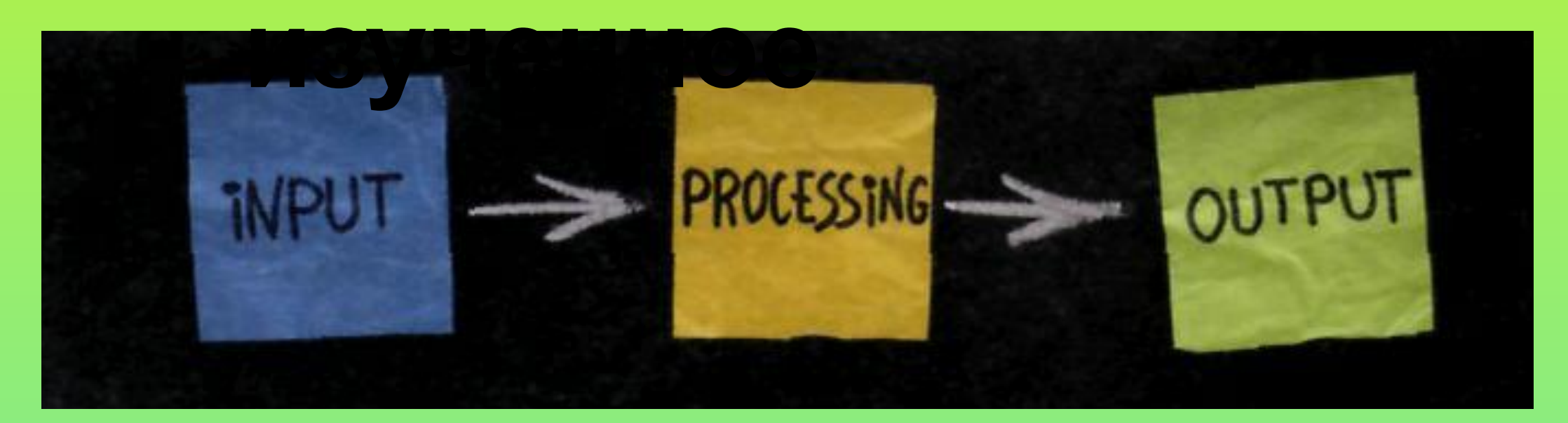

**Вывод**

 **Ввод Обработка** 

## Какая переменная х или a

### для ввода целого числа?  $x = input('Enter the data')$

# $a = int (input('Enter the data'))$

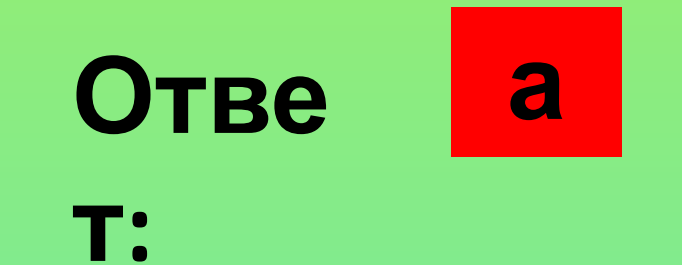

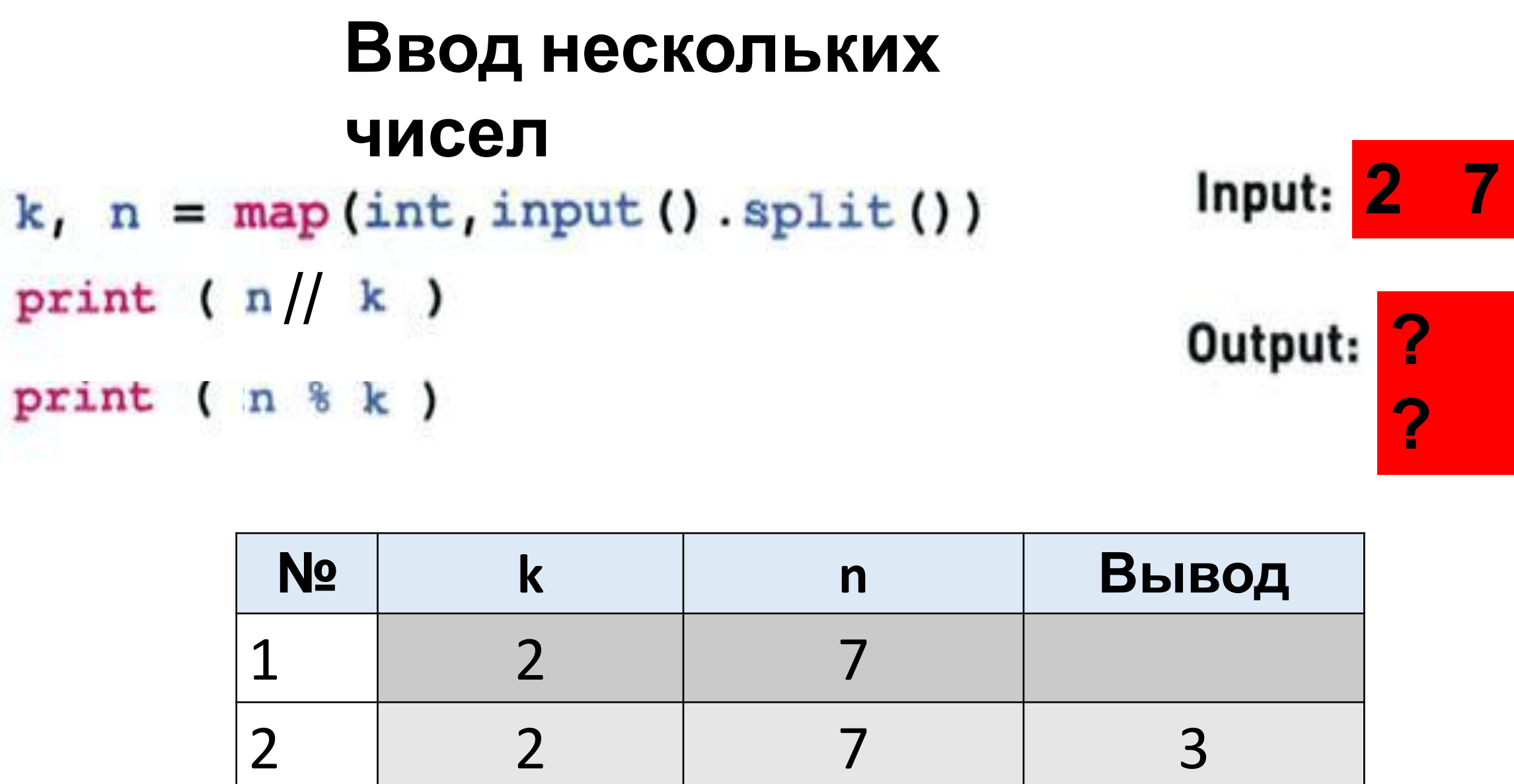

3 2 7 1

## **TRACING AN ALGORITHM**

## **Трассировка алгоритма**

**bug** - қате - ошибка в коде

## debugging - түзету - исправление, улучшение

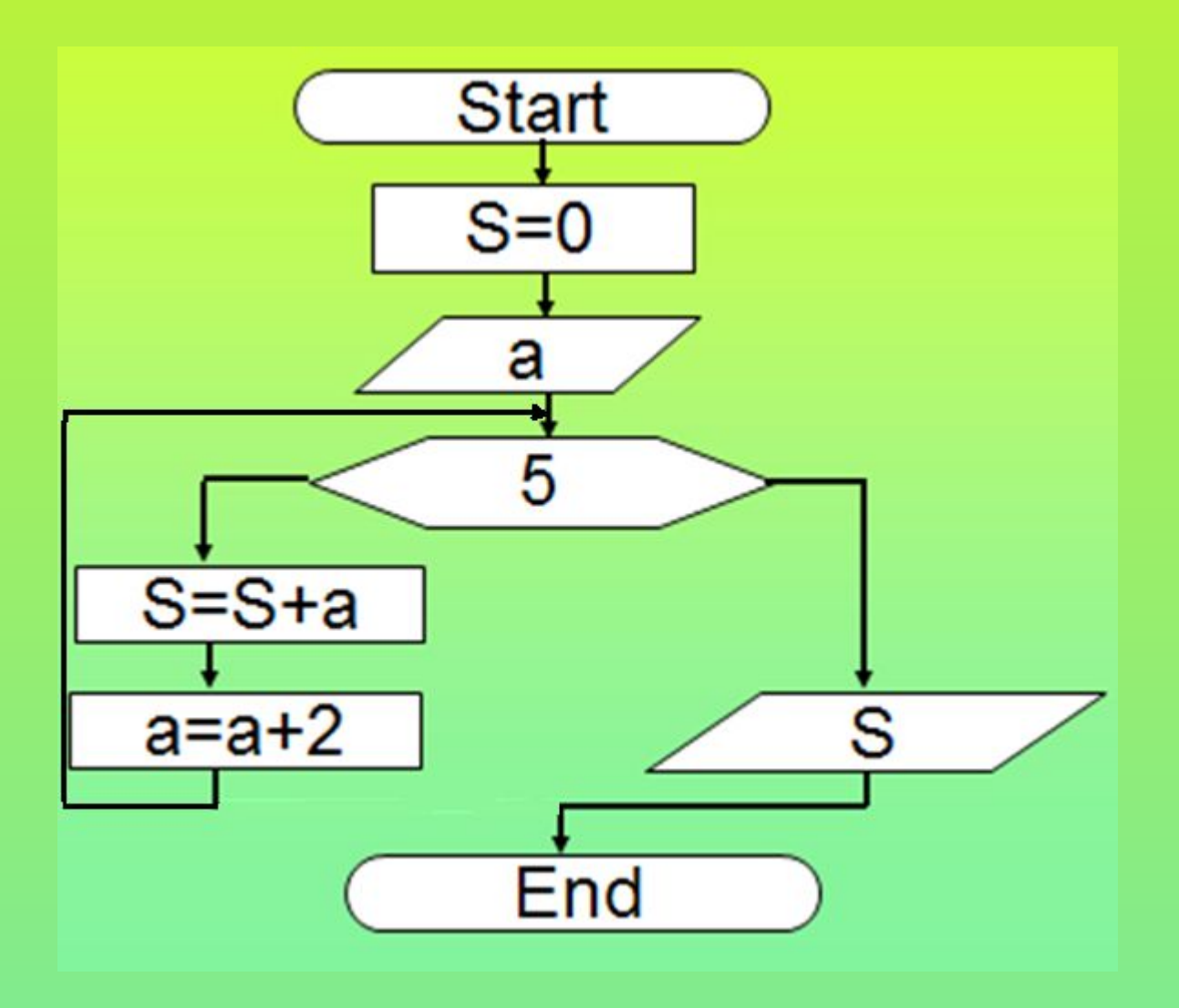

#### Трассировка алгоритма, при а=2

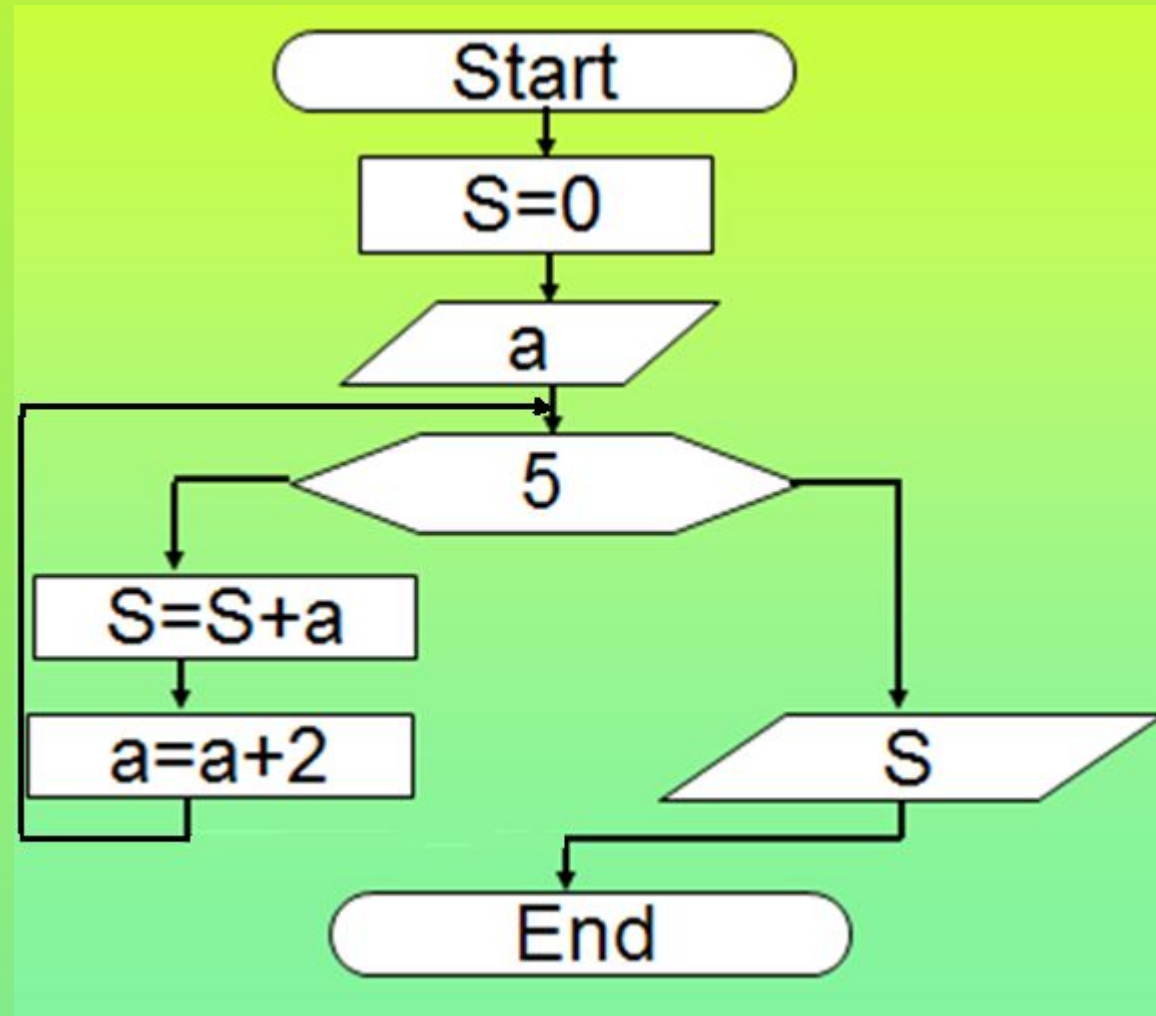

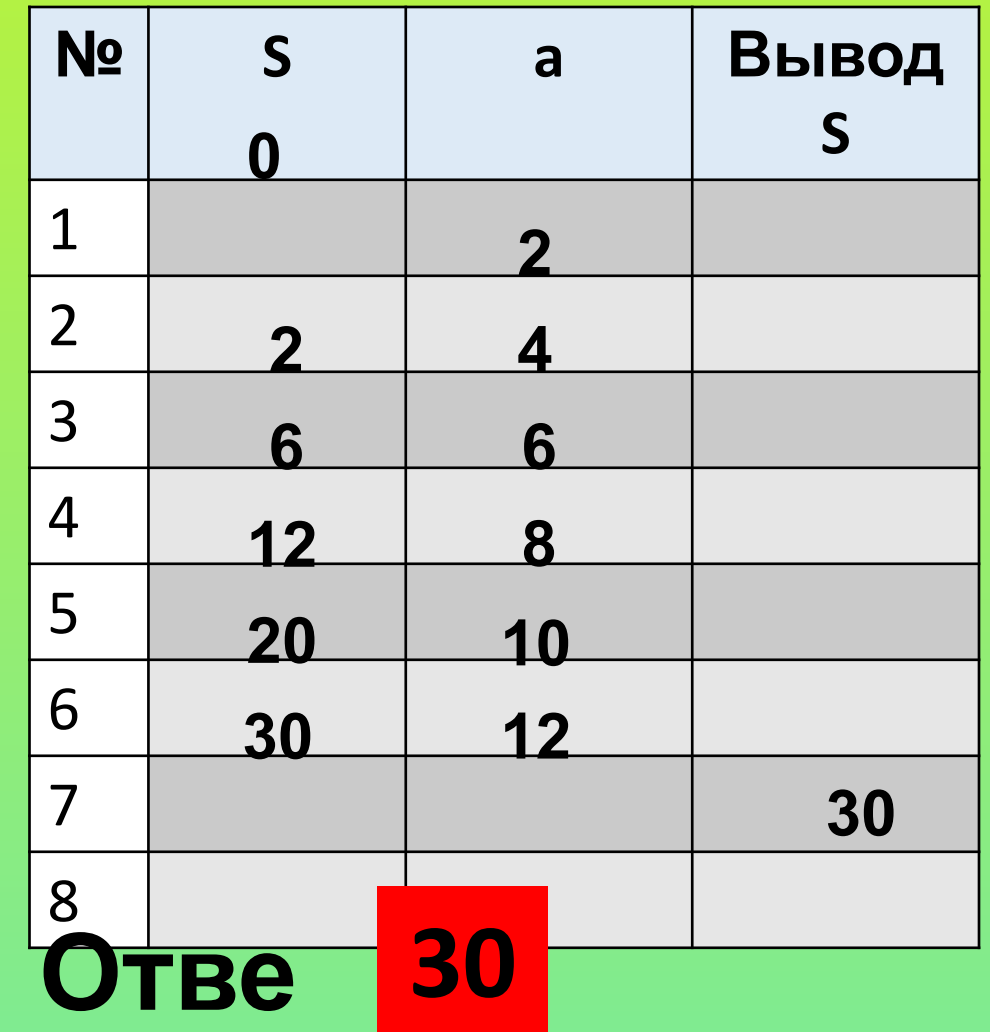

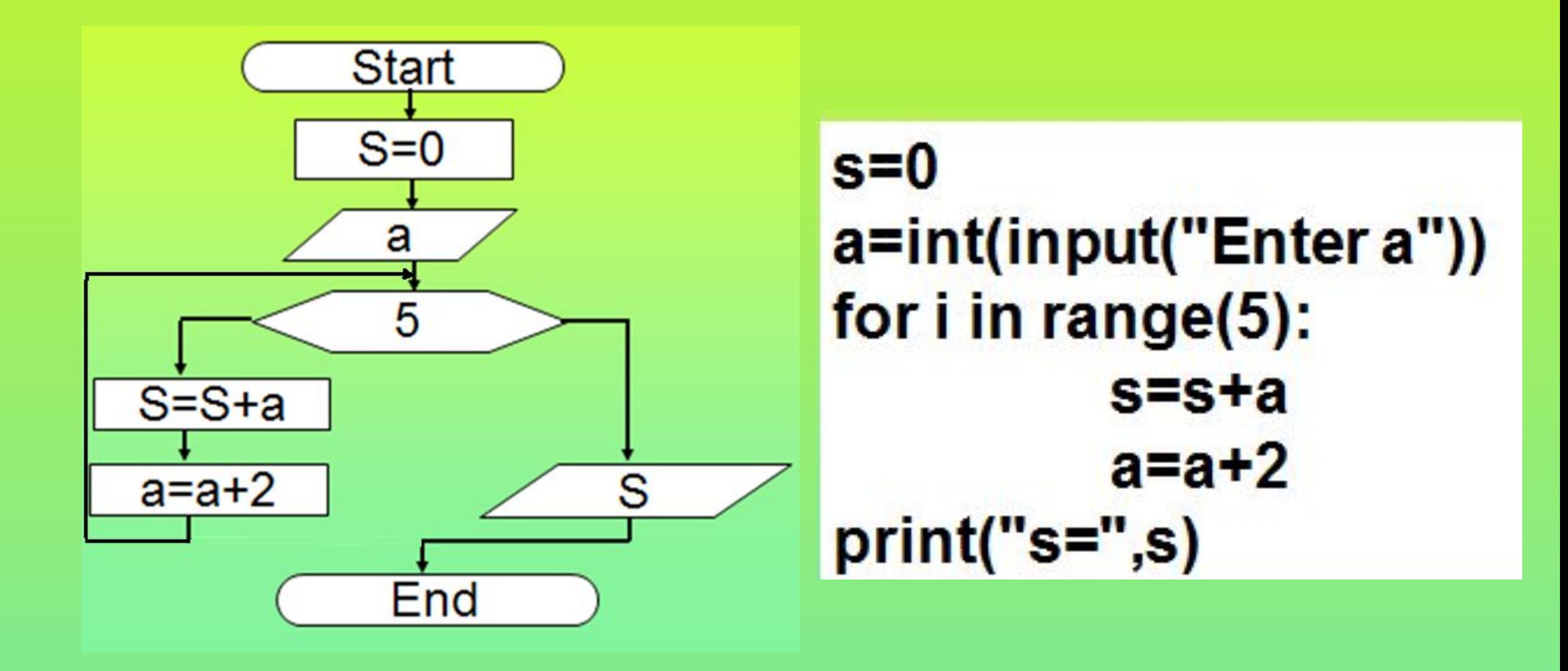

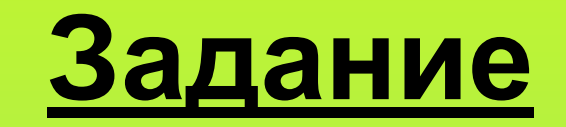

#### 3. Рассмотрите блок-схему и заполните трассировочную таблицу.

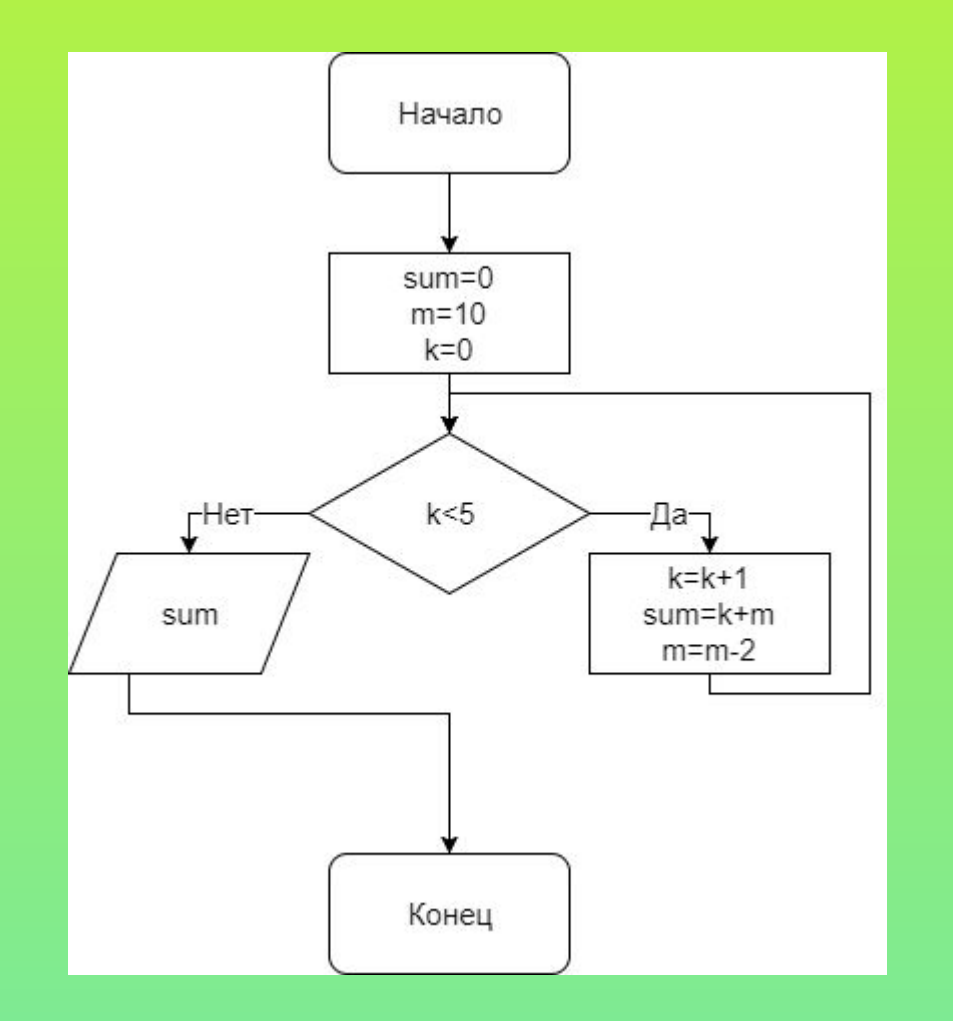

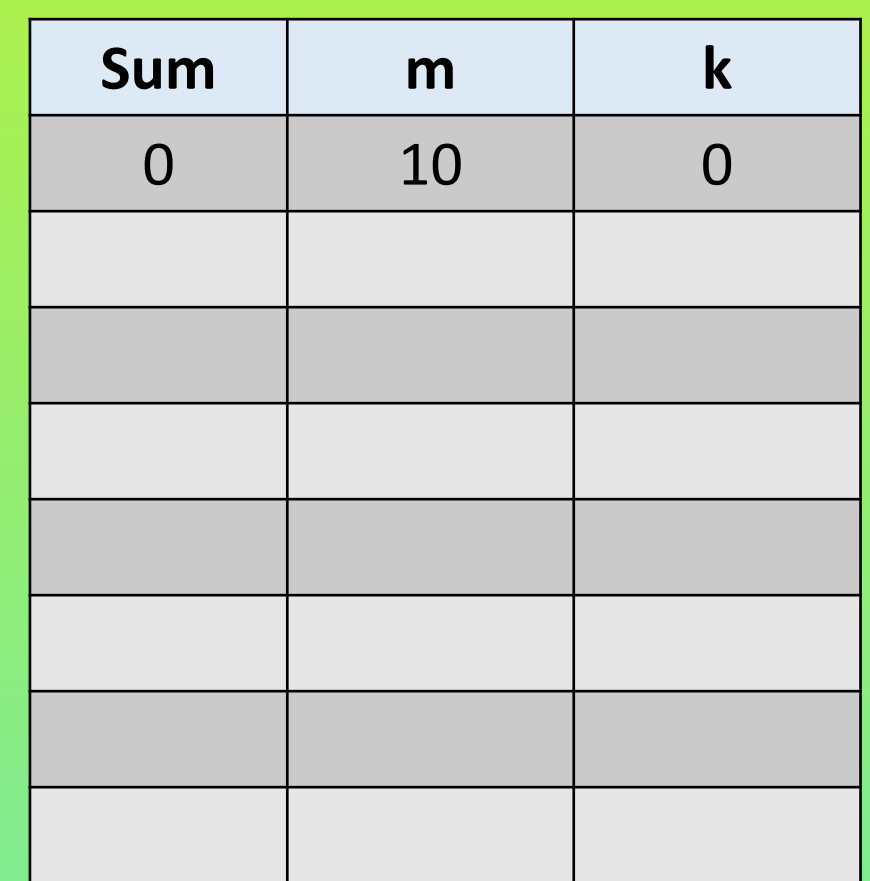

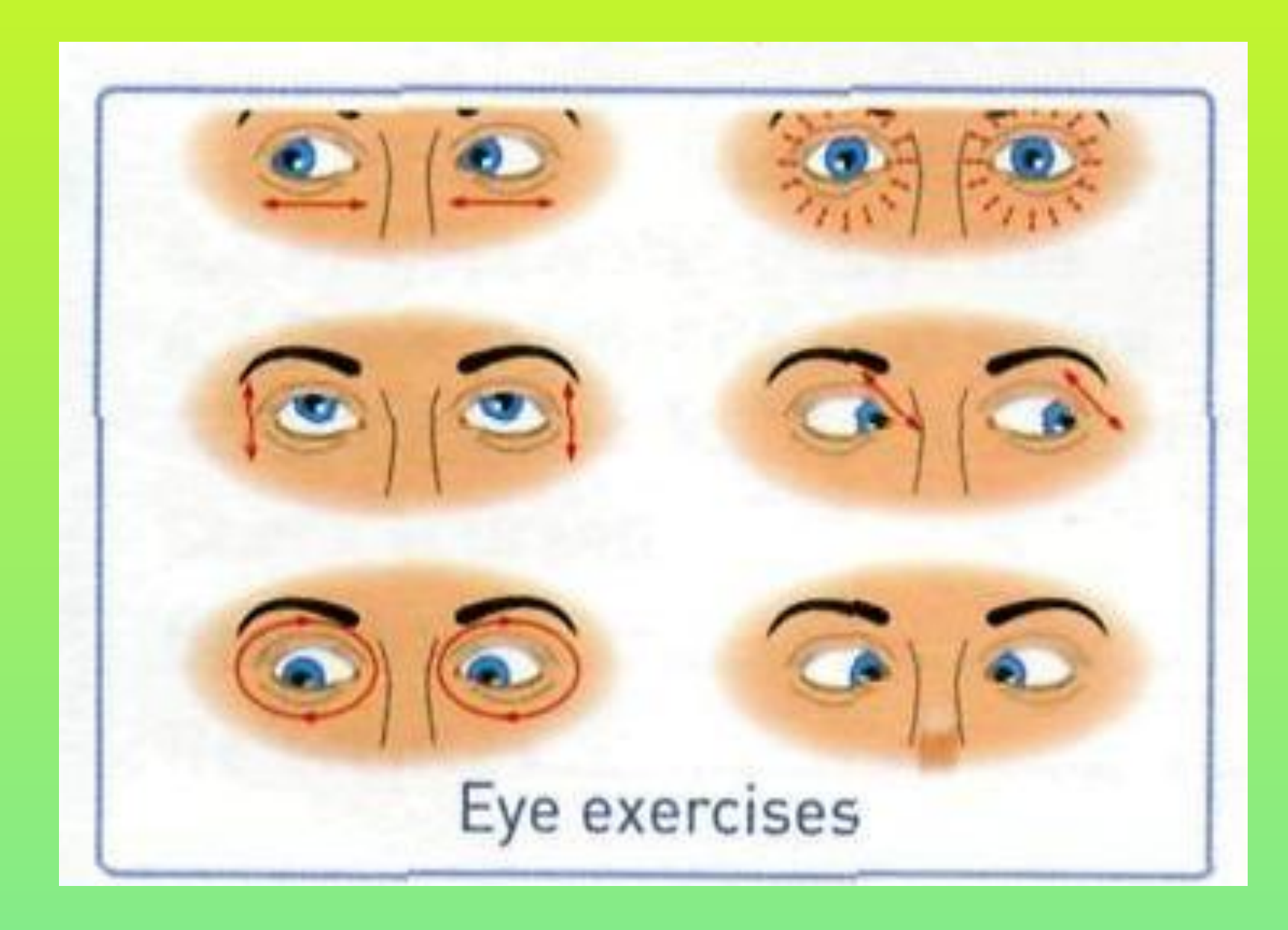

## **Домашняя работа**

*1. Читать учебник § 4.8* 

*2. Составить блок-схему, трассировочную таблицу и программу в Python.*

Банку требуется сообщить вкладчику сумму накопления за 3 года, если вклад 200 000 тенге и процент дохода 10% в год.

### *3. Исправьте алгоритм движения Робота от Звездочки к Ромбику. Используйте СКИ (3 команды) в таблице.*

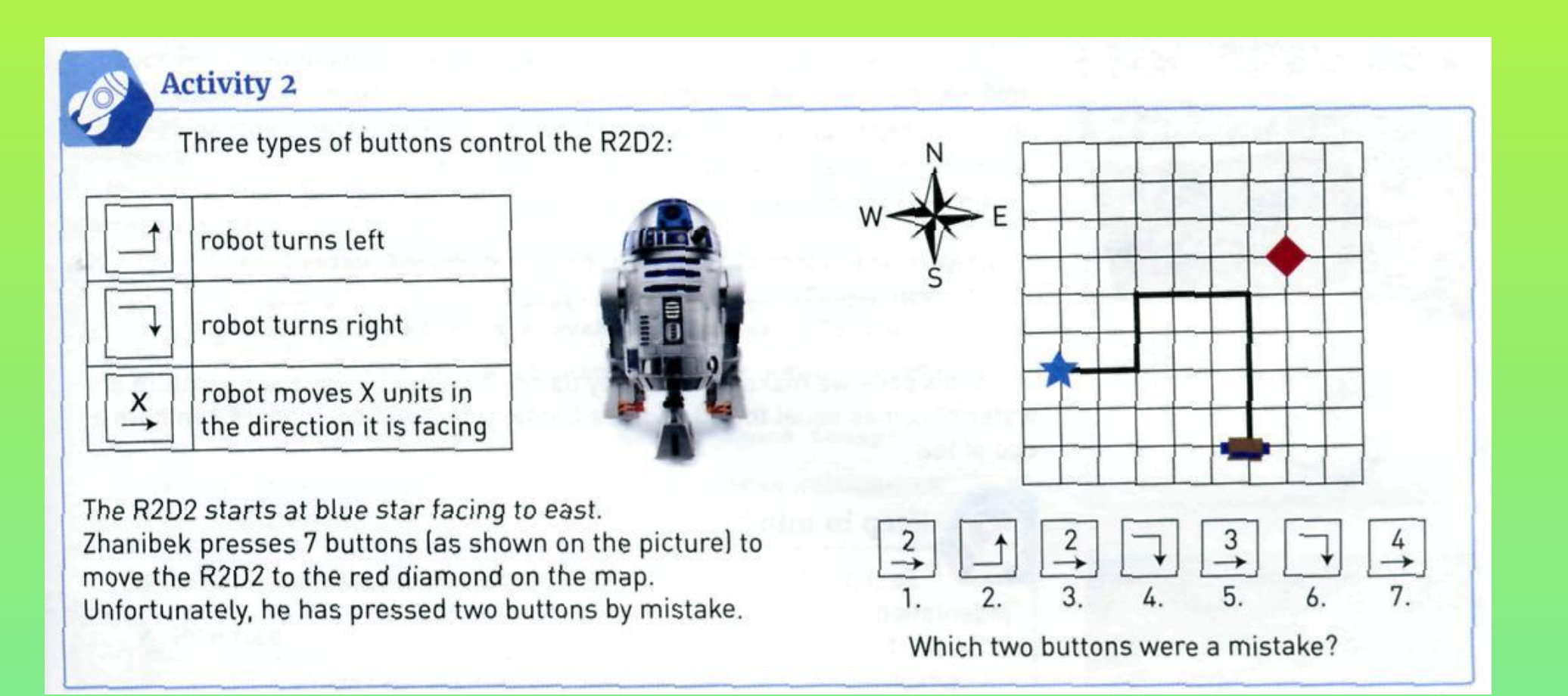

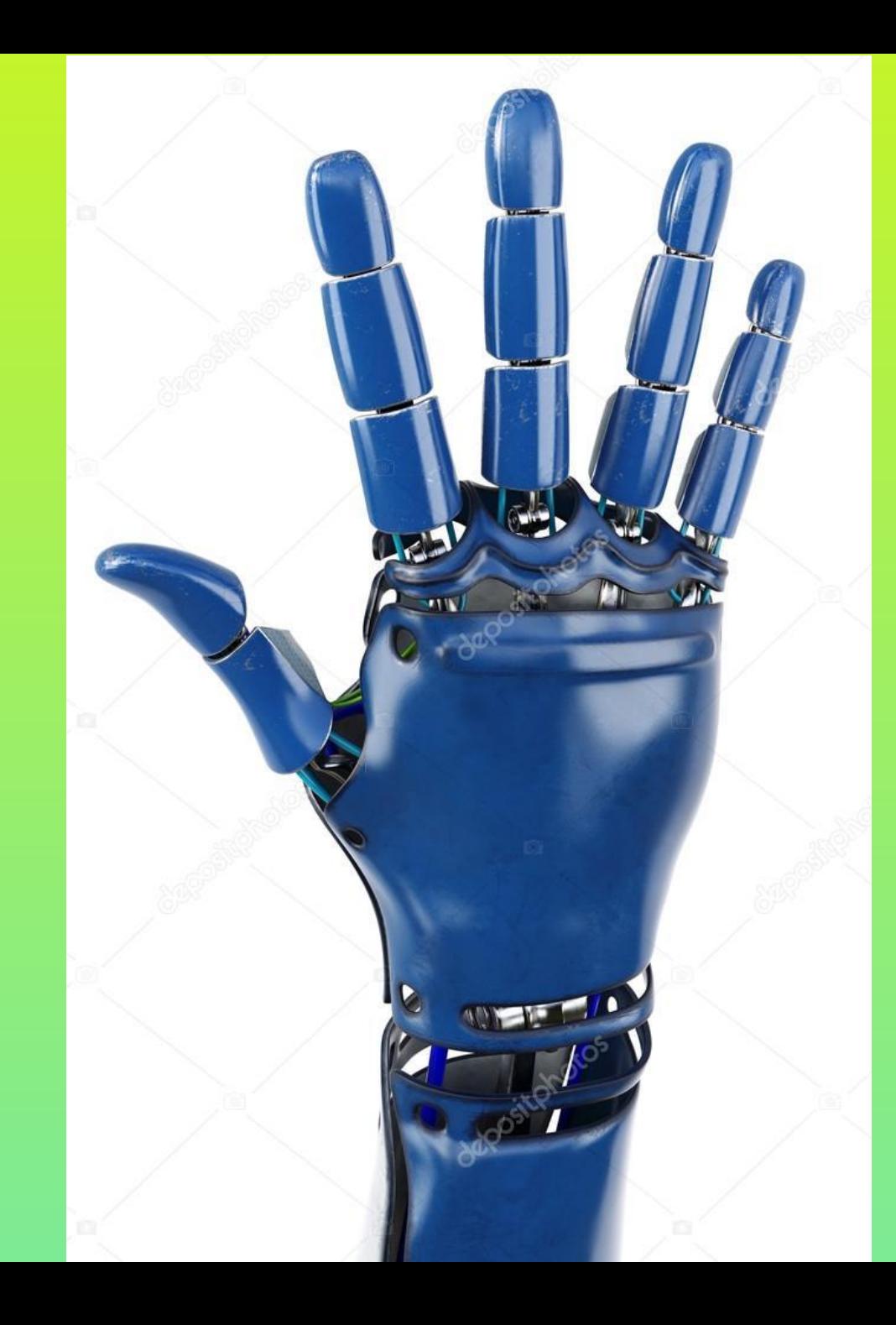

- **1. Что вам понравилось?**
- **2. Что нового запомнили?**
- **3. Что у вас получилось?**
- **4. Что не получилось?**
- **5. Что хотели бы узнать?**